# **Barycentric Coordinates (and Some Texture Mapping)**

Connelly Barnes CS 4810: Graphics

Acknowledgment: slides by Jason Lawrence, Misha Kazhdan, Allison Klein, Tom Funkhouser, Adam Finkelstein and David Dobkin

### **Triangles**

These are the basic building blocks of 3D models.

• Often 3D models are complex, and the surfaces are represented by a triangulated approximation.

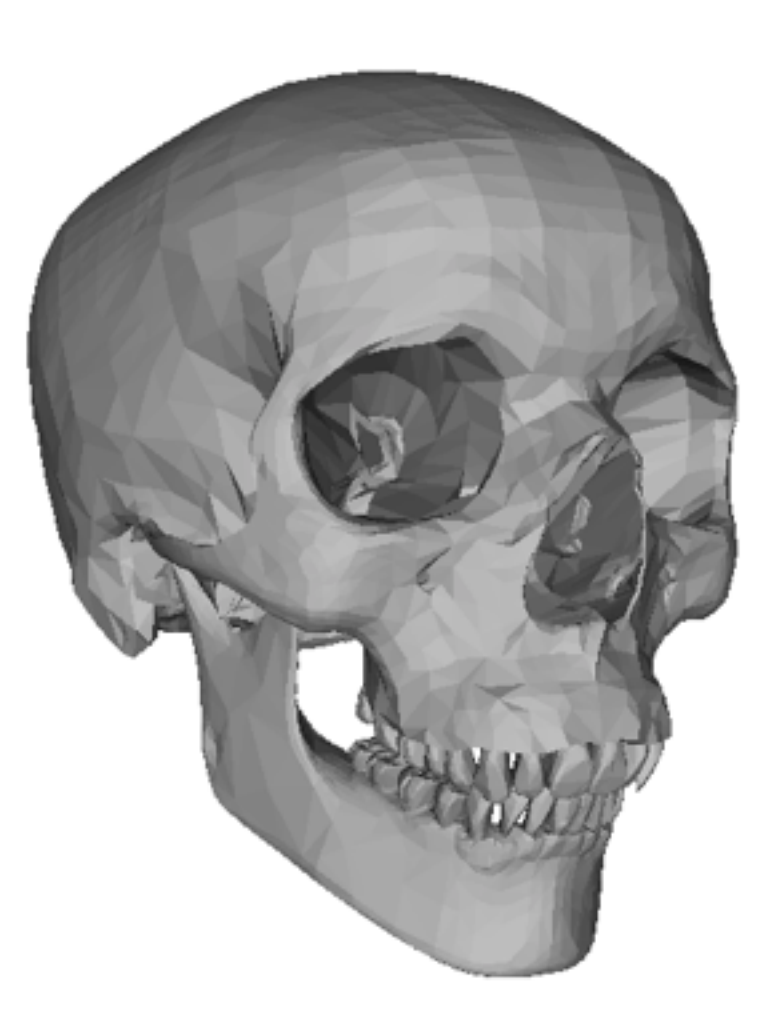

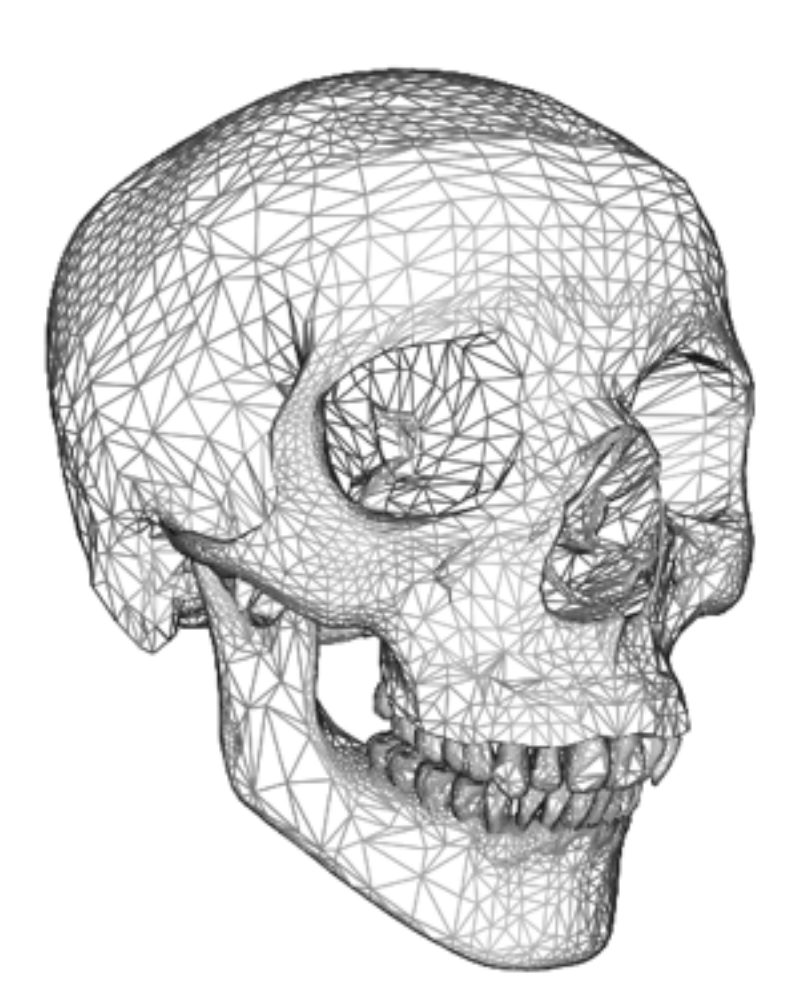

### **Triangles**

A triangle is defined by three non-collinear vertices:

• Any point *q* in the triangle is on the line segment between one vertex and some other point *q'* on the opposite edge.

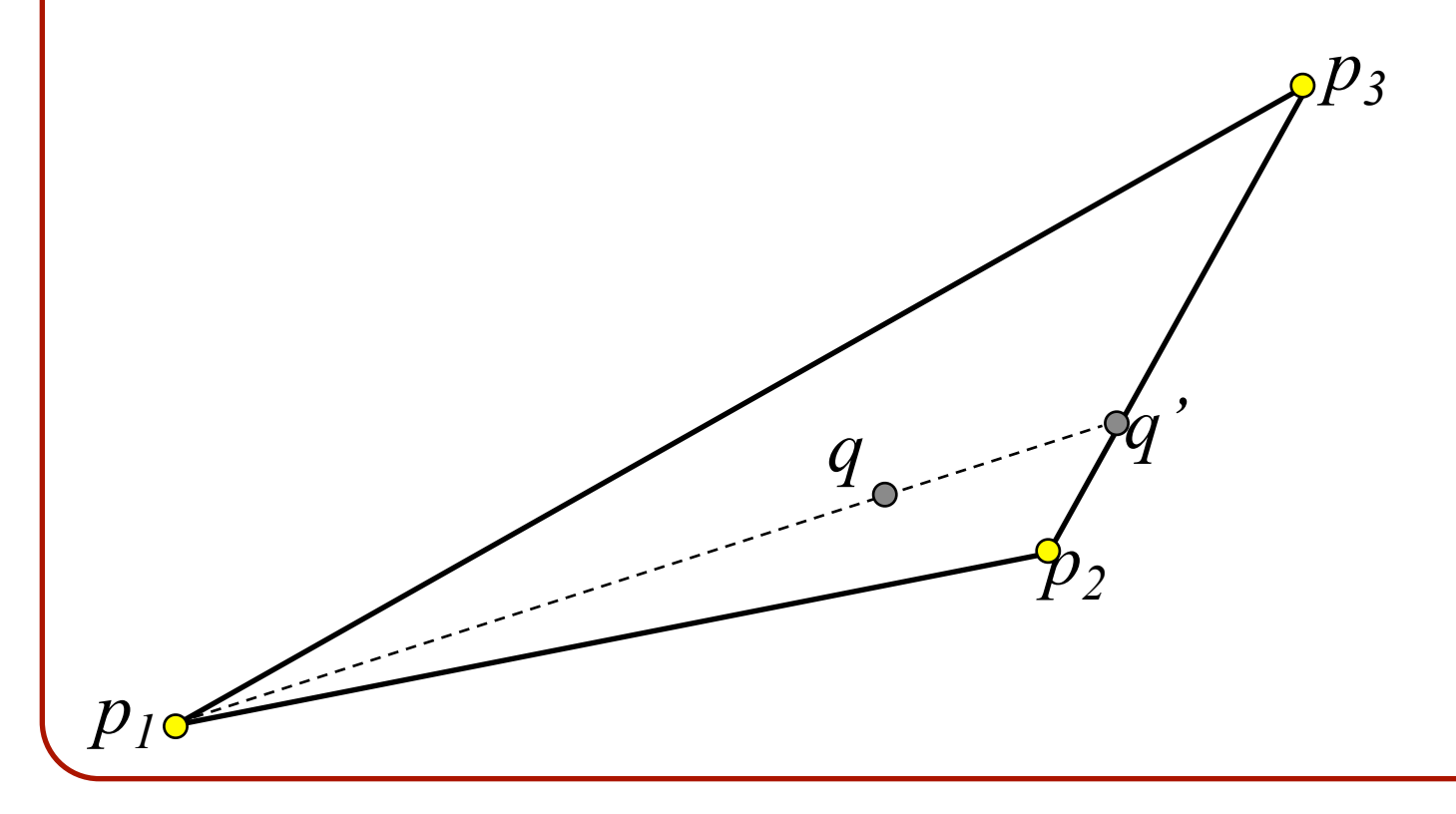

- Any point *q* in the triangle is on the line segment between one vertex and some other point *q'* on the opposite edge.
- Any point on the triangle can be expressed as:
	- $q=\{ \alpha p_1 + \beta p_2 + \gamma p_3 | \alpha + \beta + \gamma = 1, \alpha, \beta, \gamma \ge 0 \}$

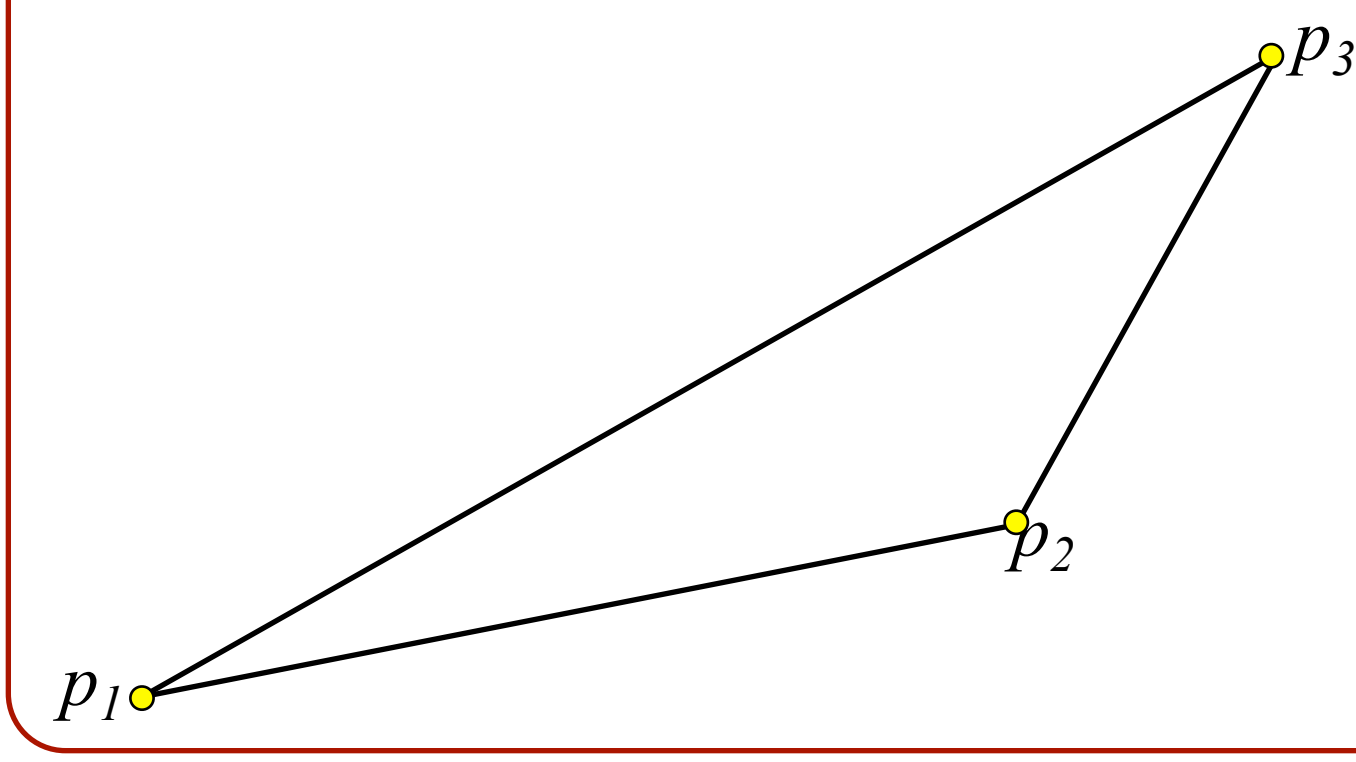

- Any point *q* in the triangle is on the line segment between one vertex and some other point *q'* on the opposite edge.
- Any point on the triangle can be expressed as:
	- $\cdot$  *q*={  $\alpha p_1 + \beta p_2 + \gamma p_3$  |  $\alpha + \beta + \gamma = 1$ ,  $\alpha, \beta, \gamma \ge 0$  }

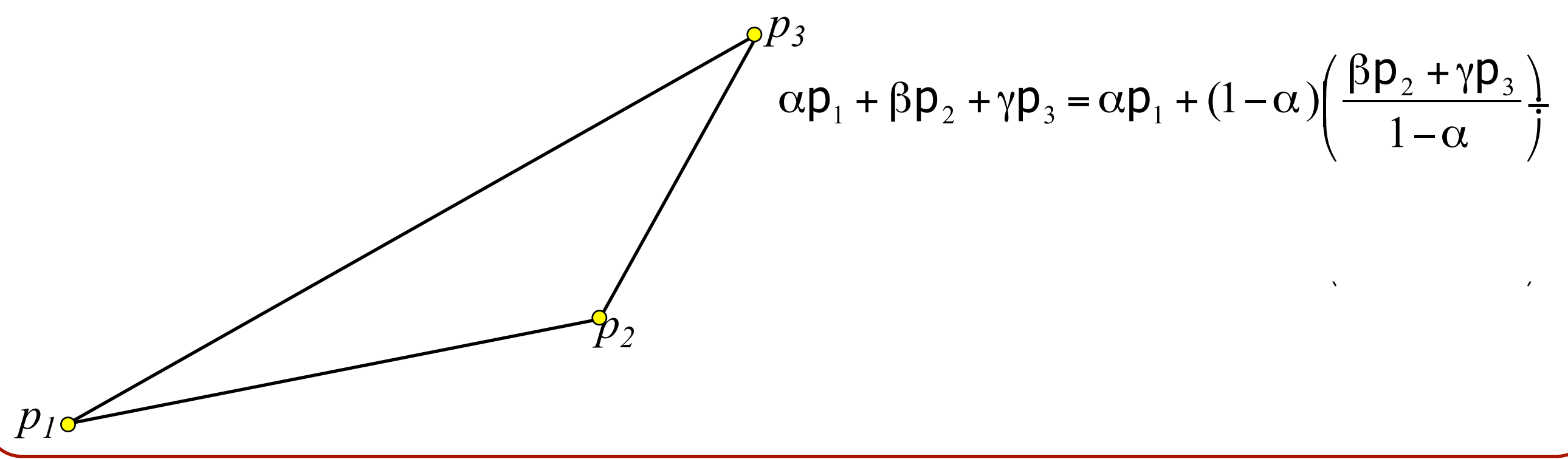

- Any point *q* in the triangle is on the line segment between one vertex and some other point *q'* on the opposite edge.
- Any point on the triangle can be expressed as:
	- $\cdot$  *q*={  $\alpha p_1 + \beta p_2 + \gamma p_3$  |  $\alpha + \beta + \gamma = 1$ ,  $\alpha, \beta, \gamma \ge 0$  }

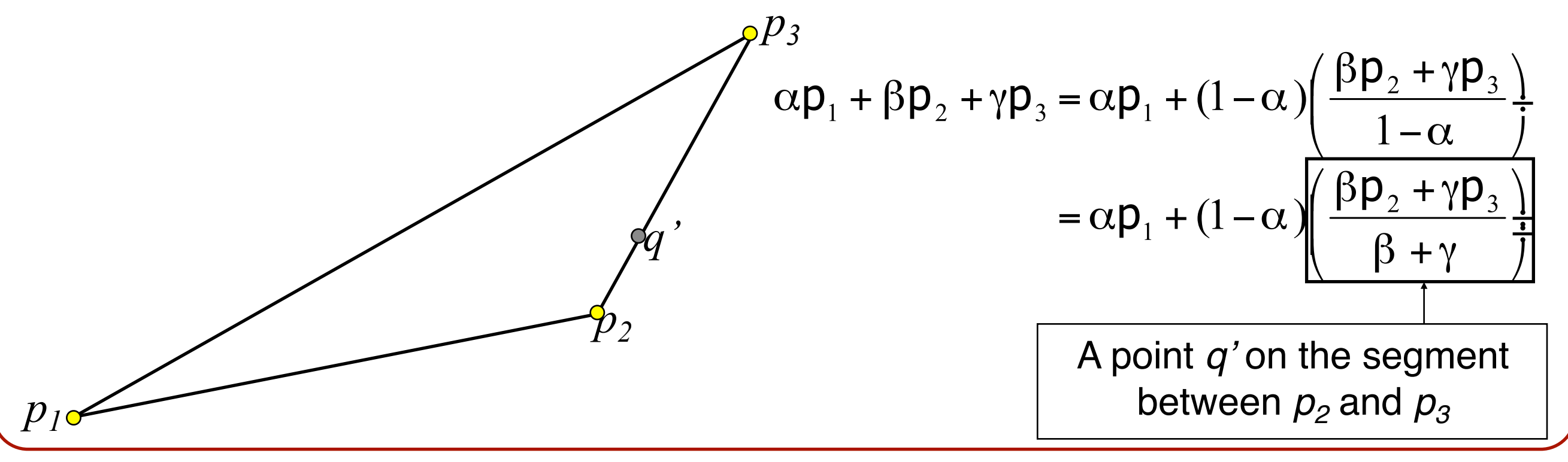

- Any point *q* in the triangle is on the line segment between one vertex and some other point *q'* on the opposite edge.
- Any point on the triangle can be expressed as:
	- $\cdot$  *q*={  $\alpha p_1 + \beta p_2 + \gamma p_3$  |  $\alpha + \beta + \gamma = 1$ ,  $\alpha, \beta, \gamma \ge 0$  }

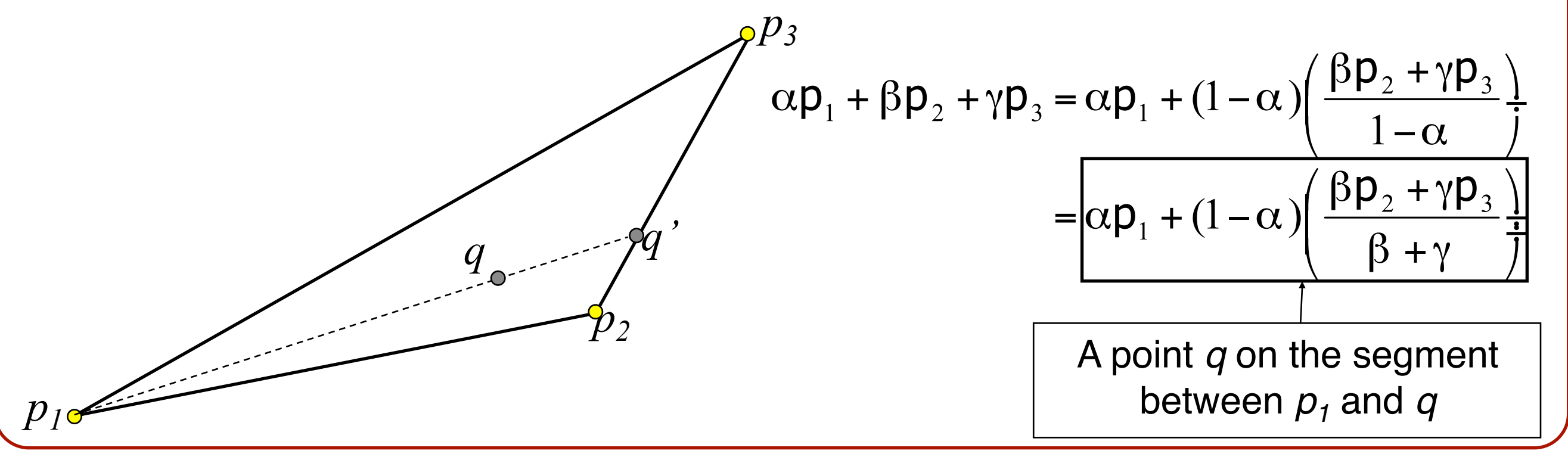

The barycentric coordinates of a point *q:*

```
q = \alpha p_1 + \beta p_2 + \gamma p_3
```
allow us to express *q* as a weighted average of the vertices of the triangles.

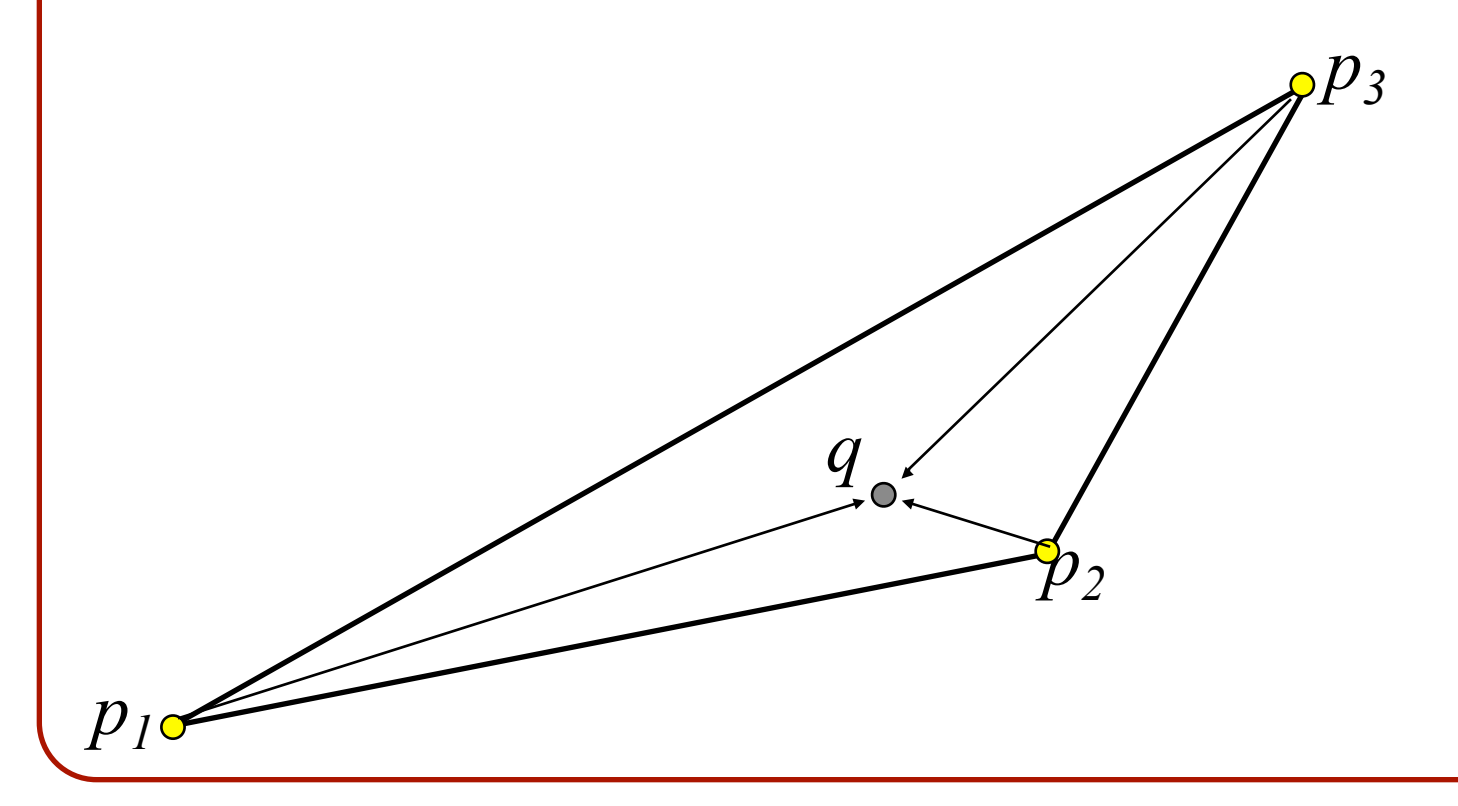

Any point on the triangle can be expressed as:

•  $q=\{ \alpha p_1+\beta p_2+\gamma p_3 | \alpha+\beta+\gamma=1, \alpha,\beta,\gamma\geq 0 \}$ 

Questions:

•What happens if  $\alpha, \beta$ , or  $\gamma < 0$ ?

Any point on the triangle can be expressed as:

•  $q=\{ \alpha p_1+\beta p_2+\gamma p_3 | \alpha+\beta+\gamma=1, \alpha,\beta,\gamma\geq 0 \}$ 

Questions:

•What happens if  $\alpha, \beta$ , or  $\gamma < 0$ ? **o***q* is not inside the triangle but it is in the plane spanned by  $p_1$ ,  $p_2$ , and  $p_3$ .

Any point on the triangle can be expressed as:

•  $q=\{ \alpha p_1+\beta p_2+\gamma p_3 | \alpha+\beta+\gamma=1, \alpha,\beta,\gamma\geq 0 \}$ 

Questions:

- •What happens if  $\alpha, \beta$ , or  $\gamma < 0$ ?
- •What happens if  $\alpha + \beta + \gamma \neq 1$ ?

Any point on the triangle can be expressed as:

•  $q=\{ \alpha p_1 + \beta p_2 + \gamma p_3 | \alpha + \beta + \gamma = 1, \alpha, \beta, \gamma \ge 0 \}$ 

Questions:

•What happens if  $\alpha, \beta$ , or  $\gamma < 0$ ?

•What happens if  $\alpha + \beta + \gamma \neq 1$ ? *oq* is not in the plane spanned by  $p_1$ ,  $p_2$ , and  $p_3$ .

Any point on the triangle can be expressed as:

•  $q=\{ \alpha p_1+\beta p_2+\gamma p_3 | \alpha+\beta+\gamma=1, \alpha,\beta,\gamma\geq 0 \}$ 

Questions:

•What happens if  $\alpha, \beta$ , or  $\gamma < 0$ ?

•What happens if  $\alpha + \beta + \gamma \neq 1$ ?

**<u>Note</u>**: If we force  $\alpha=1-\beta-\gamma$ , we always get  $\alpha+\beta+\gamma=1$  so the point *q* is always in the plane containing the triangle

Barycentric coordinates are needed in:

- Ray-Tracing, to test for intersection
- Rendering, to interpolate triangle information

Barycentric coordinates are needed in:

- Ray-Tracing, to test for intersection
- Rendering, to interpolate triangle information

```
Float TriangleIntersect(Ray r, Triangle tgl) { 
      Plane p=PlaneContaining( tgl);
      Float t = IntersectionDistance(r, p);
      if (t < 0) { return -1; }
       else { 
             (\alpha, \beta, \gamma) = Barycentric( r(t), tgl);
             if (\alpha < 0 \text{ or } \beta < 0 \text{ or } \gamma < 0) { return -1;}
              else { return t; } 
 } 
}
```
Barycentric coordinates are needed in:

- Ray-Tracing, to test for intersection
- Rendering, to interpolate triangle information **o**In 3D models, information is often associated with vertices rather than triangles (e.g. color, normals, etc.)

For example:

• We could associate the same normal/color to every point on the face of a triangle by computing:

$$
n = \frac{(p_2 - p_1) \times (p_3 - p_1)}{\|(p_2 - p_1) \times (p_3 - p_1)\|}
$$

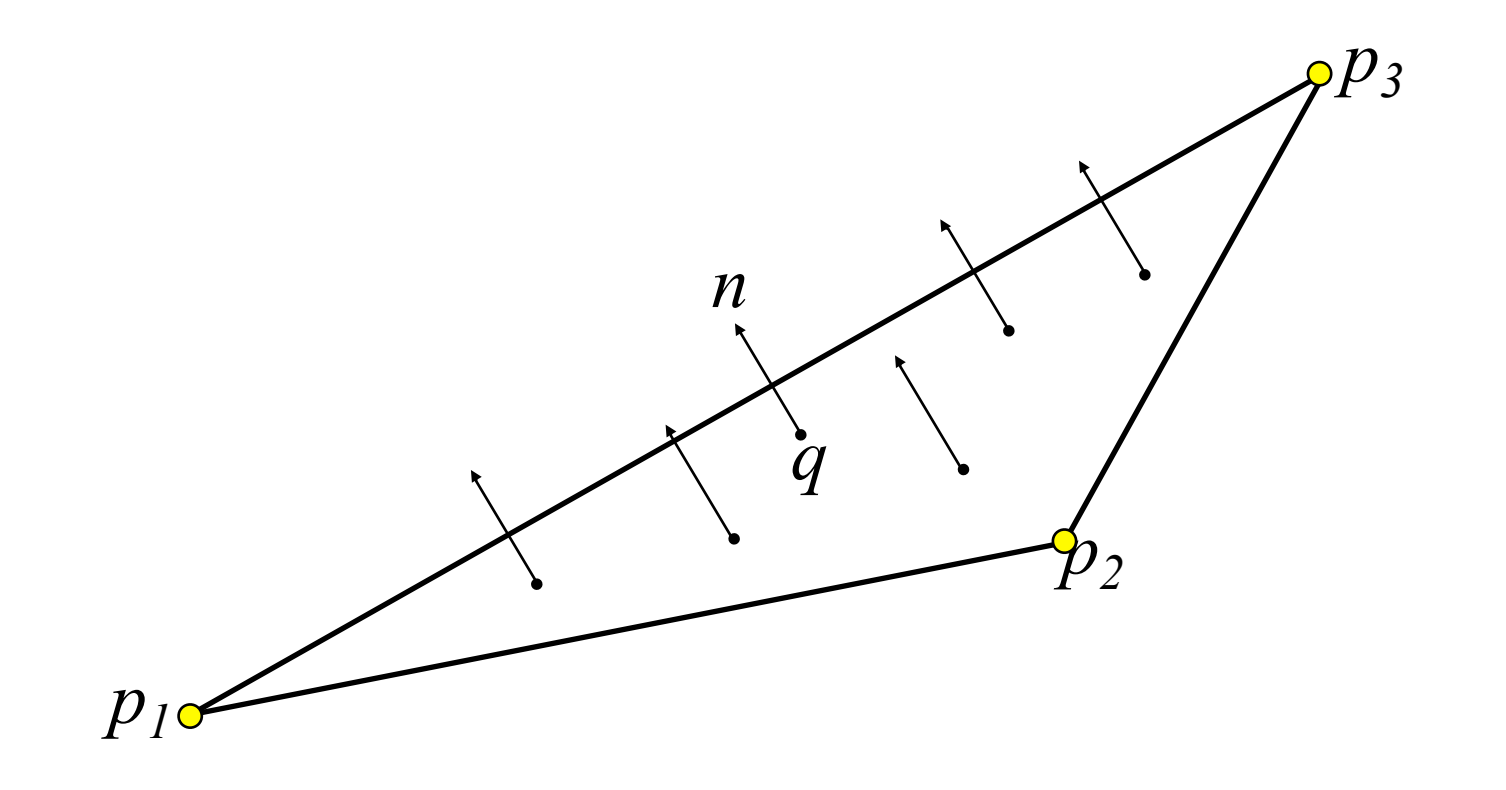

For example:

• We could associate the same normal/color to every point on the face of a triangle by computing:

$$
n = \frac{(p_2 - p_1) \times (p_3 - p_1)}{\|(p_2 - p_1) \times (p_3 - p_1)\|}
$$

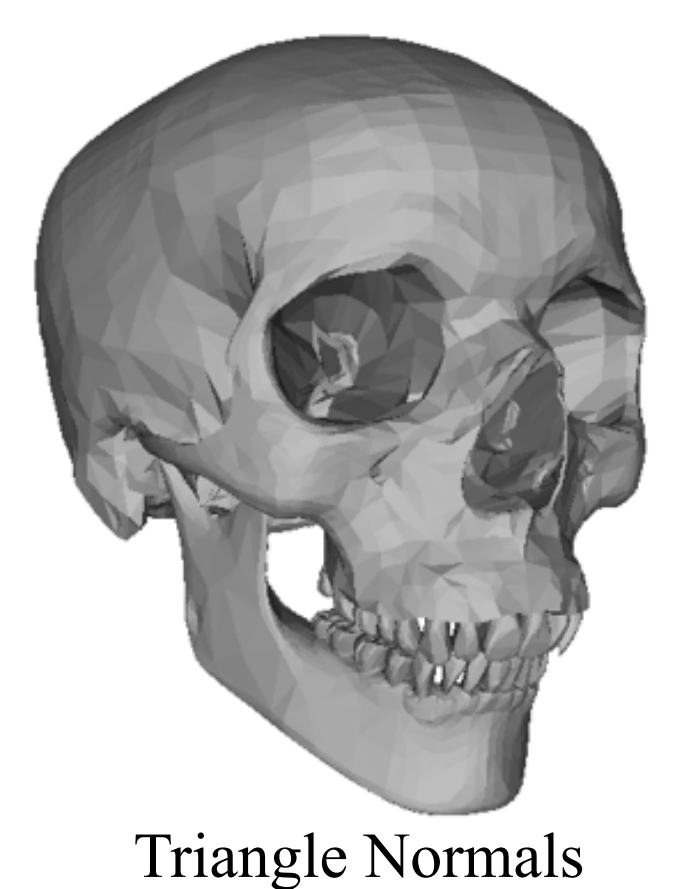

This gives rise to flat shading/ coloring across the faces

Instead:

• We could associate normals to every vertex:  $T = ((p_1, n_1), (p_2, n_2), (p_3, n_3))$ so that the normal at some point *q* in the triangle is the interpolation of the normals at the vertices:

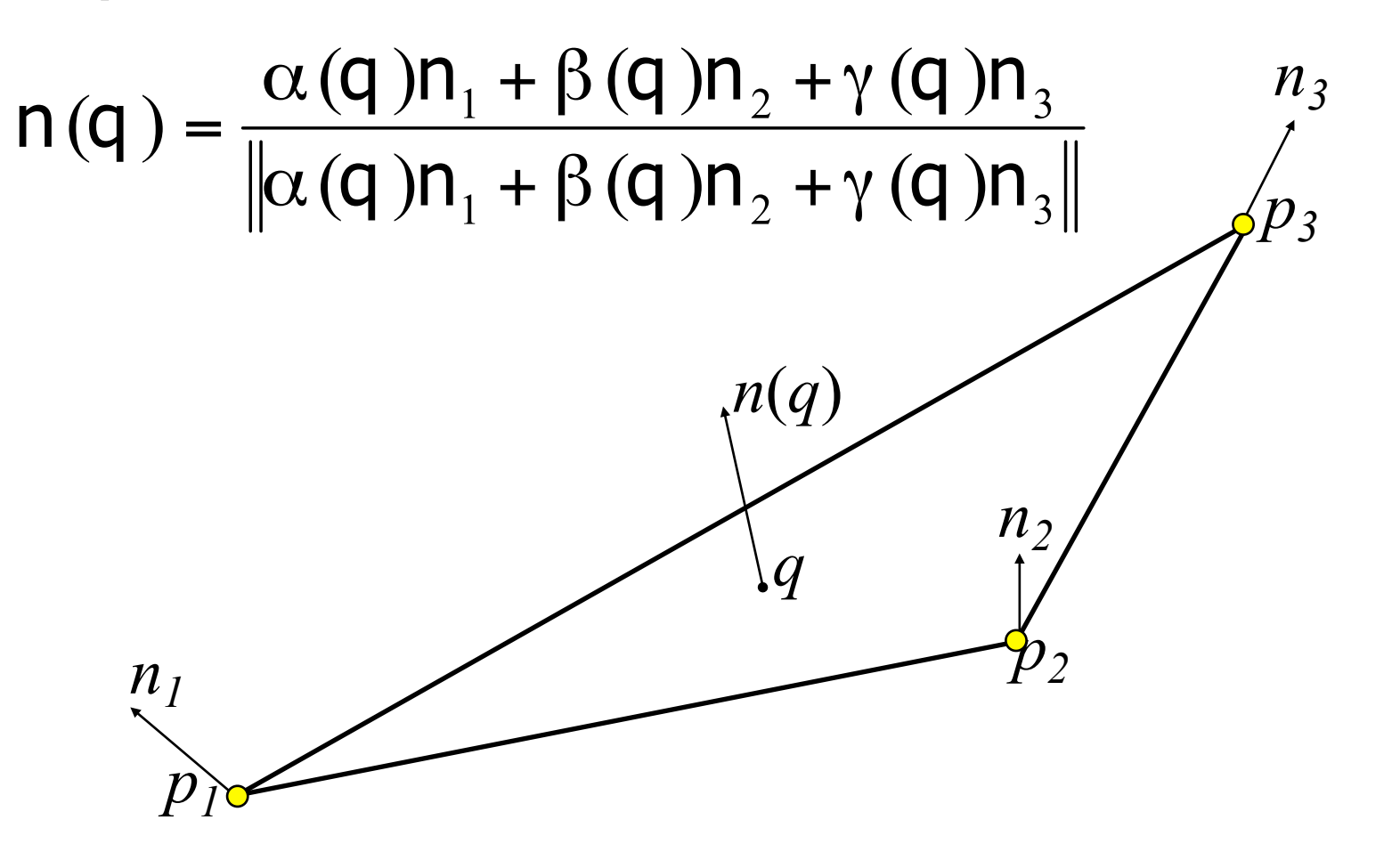

Instead:

• We could associate normals to every vertex:  $T = ((p_1, n_1), (p_2, n_2), (p_3, n_3))$ so that the normal at some point *q* in the triangle is the interpolation of the normals at the vertices:

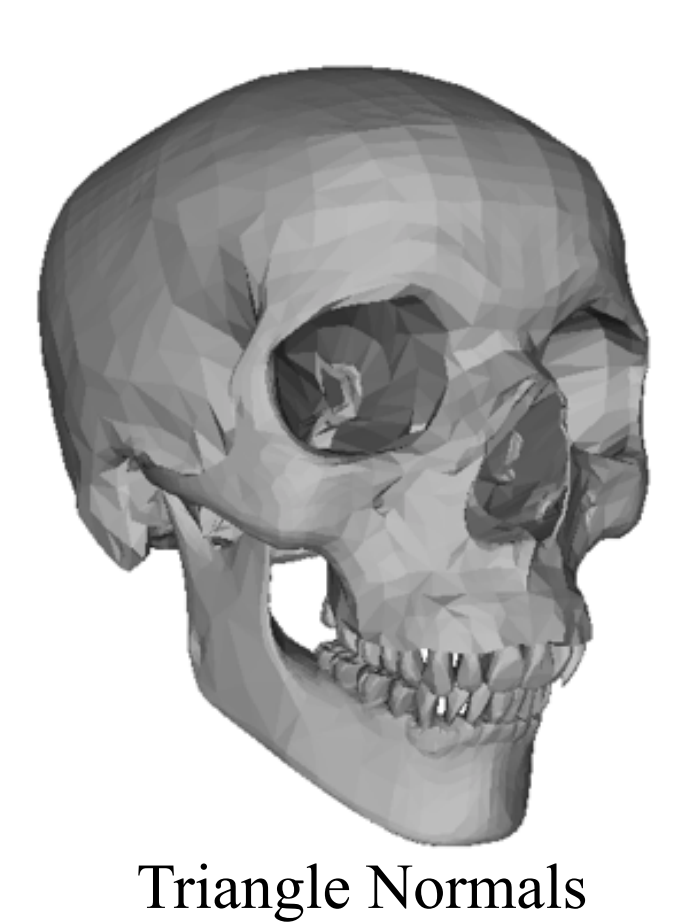

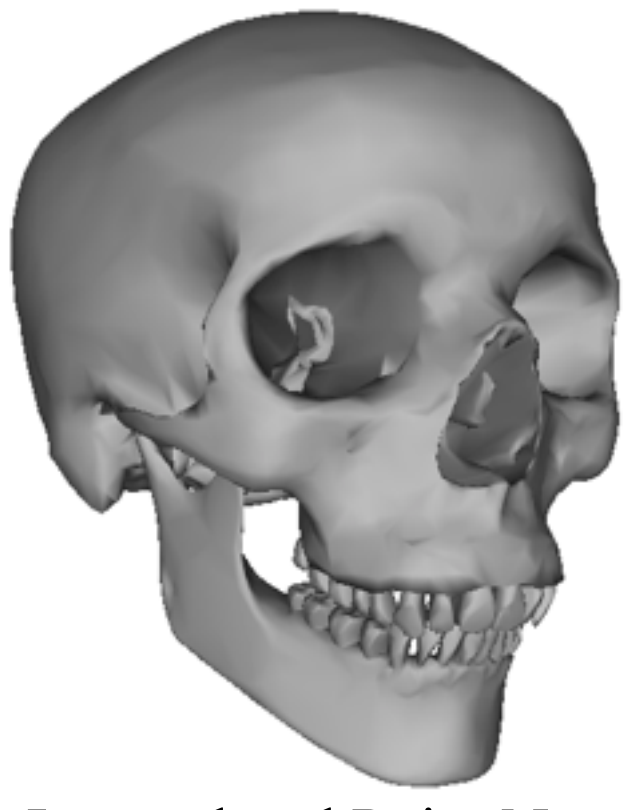

Triangle Normals Interpolated Point Normals

So given the points  $p_1$ ,  $p_2$ , and  $p_3$ , how do we compute the barycentric coordinates of a point *q* in the plane spanned by  $p_1$ ,  $p_2$ , and  $p_3$ ?

#### Matrix Inversion:

We can approach this is as a linear system with three equations and two unknowns:

$$
q_x = (1 - \beta - \gamma) p_{1x} + \beta p_{2x} + \gamma p_{2x}
$$
  
\n
$$
q_y = (1 - \beta - \gamma) p_{1y} + \beta p_{2y} + \gamma p_{2y}
$$
  
\n
$$
q_z = (1 - \beta - \gamma) p_{1z} + \beta p_{2z} + \gamma p_{2z}
$$

So given the points  $p_1$ ,  $p_2$ , and  $p_3$ , how do we compute the barycentric coordinates of a point *q* in the plane spanned by  $p_1$ ,  $p_2$ , and  $p_3$ ?

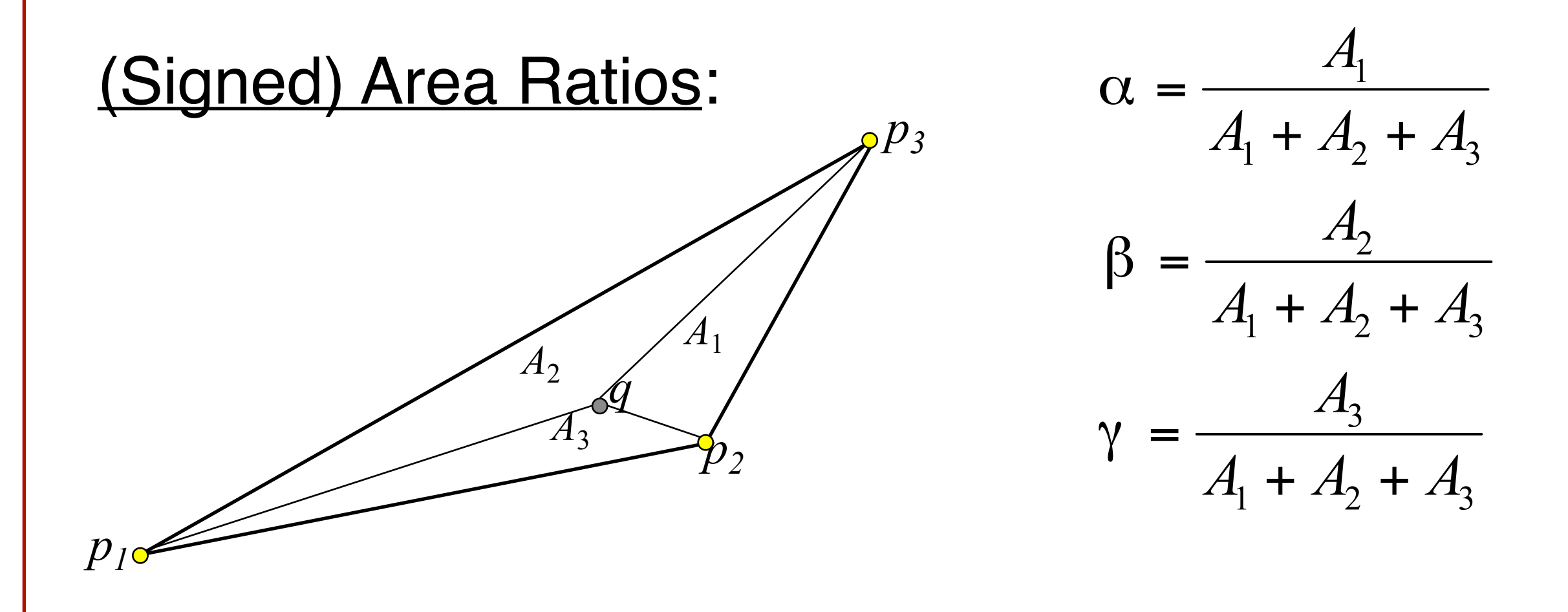

So given the points  $p_1$ ,  $p_2$ , and  $p_3$ , how do we compute the barycentric coordinates of a point *q* in the plane spanned by  $p_1$ ,  $p_2$ , and  $p_3$ ?

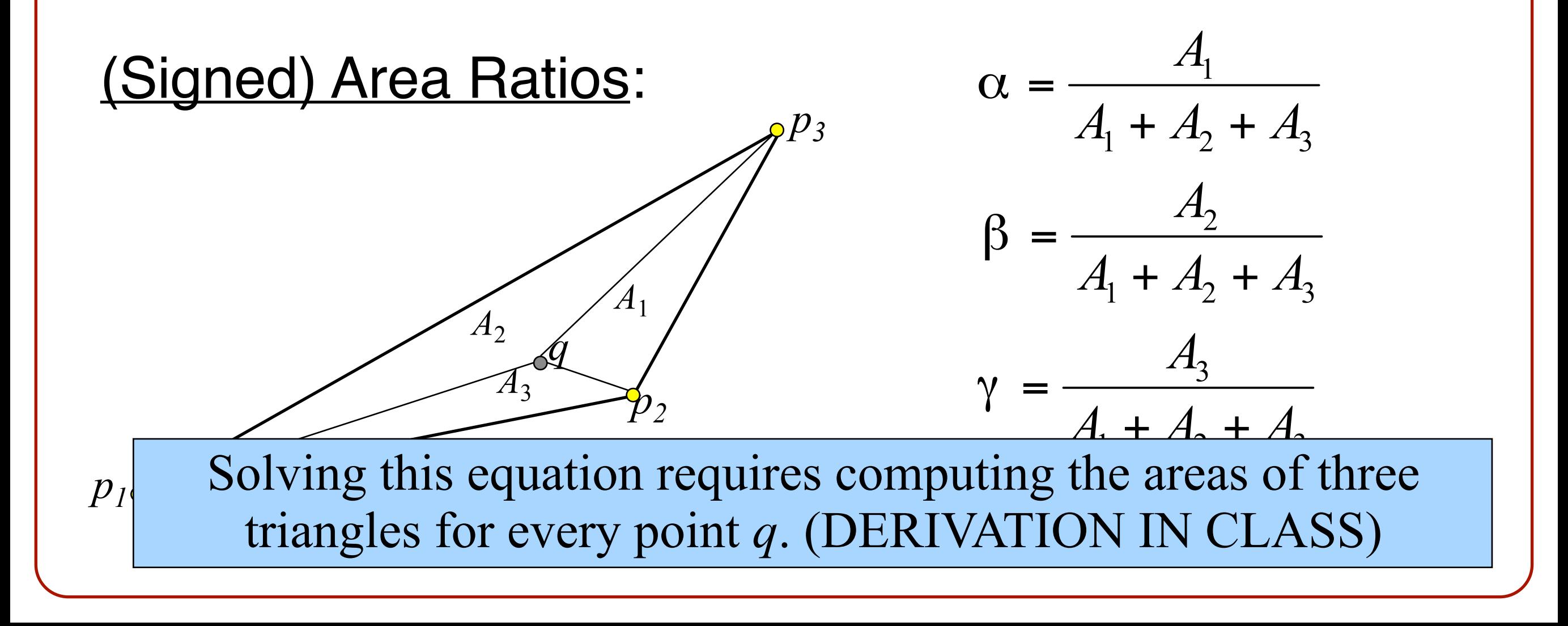

# **Texture Mapping (Briefly, More Later)**

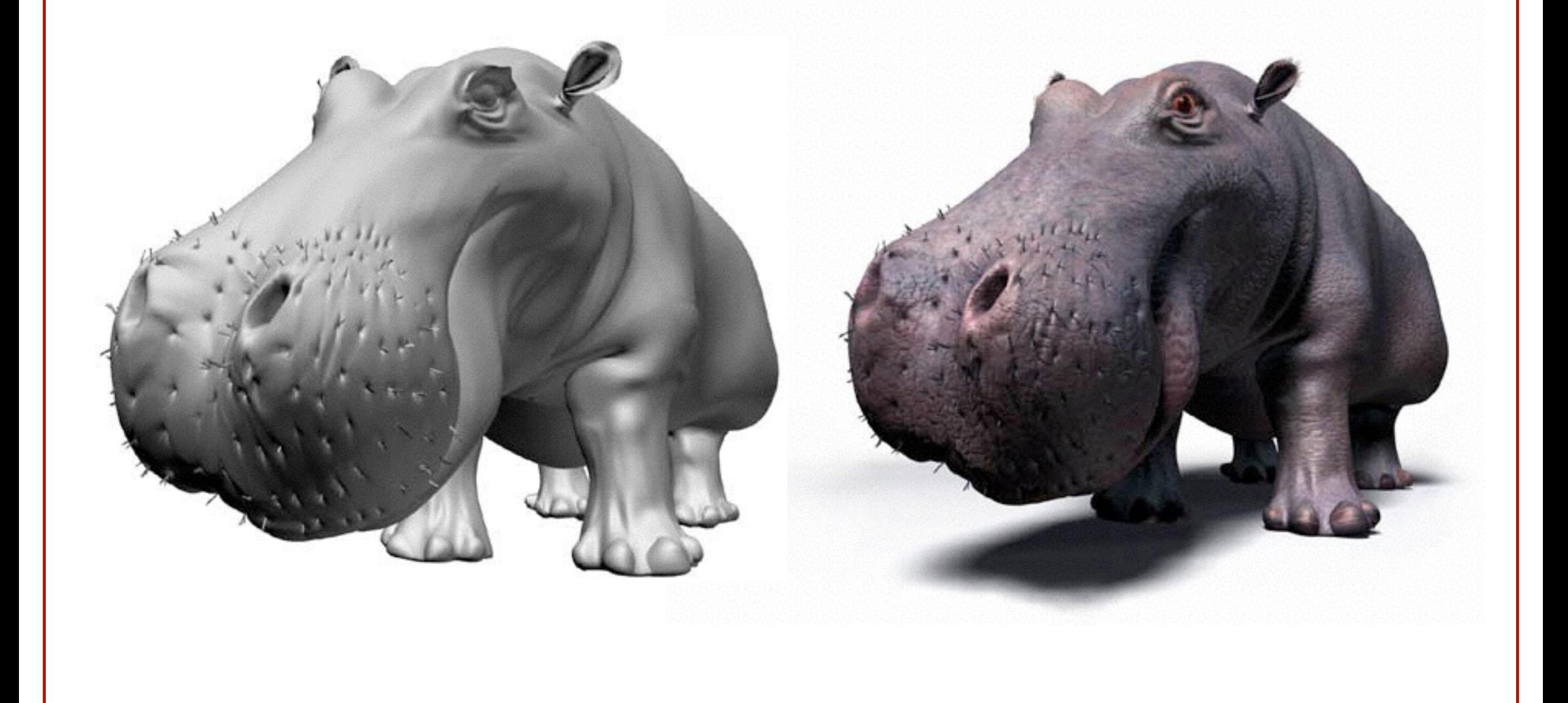

J. Birn

• How can we go about drawing surfaces with complex detail?

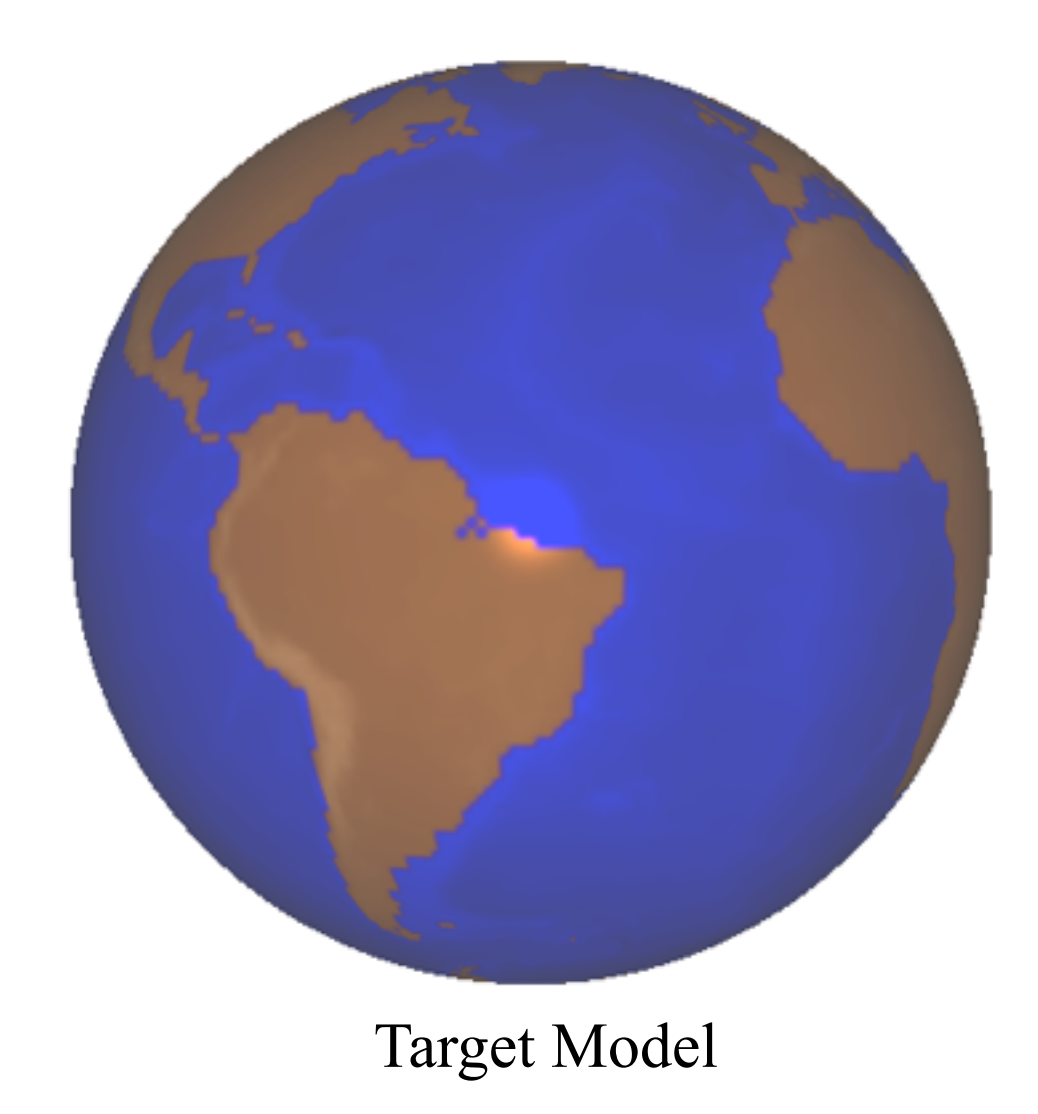

• How can we go about drawing surfaces with complex detail?

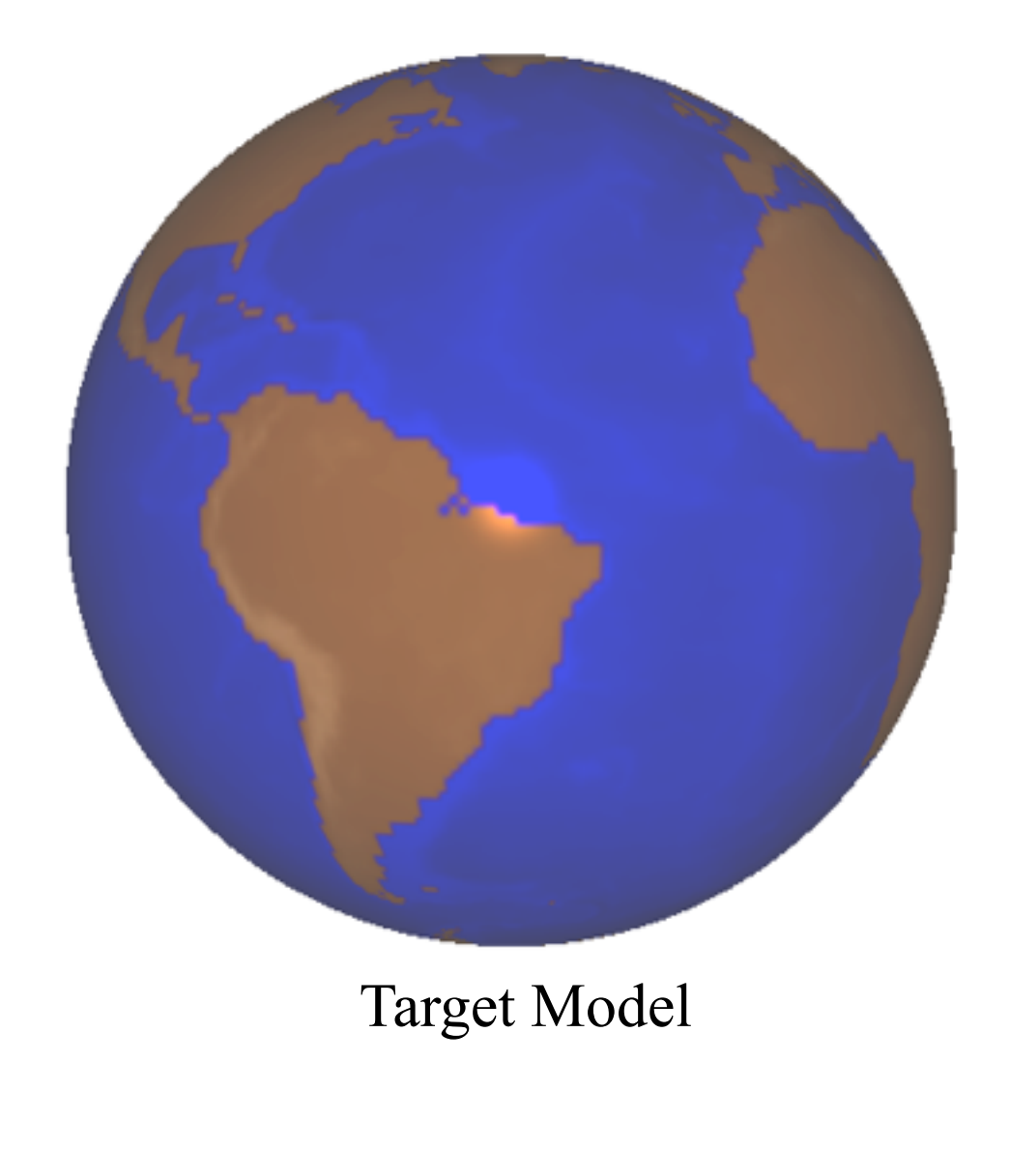

• We could tessellate the sphere in a complex fashion and then associate the appropriate material properties to each vertex

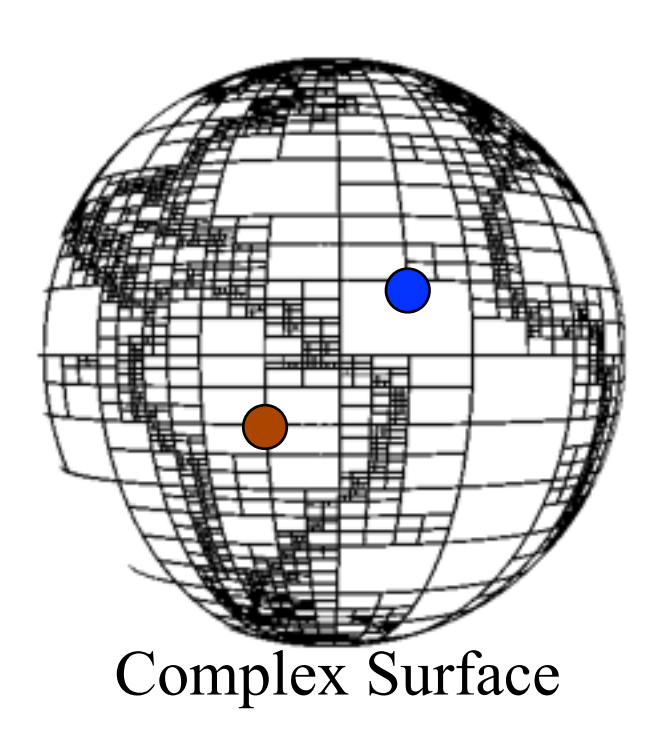

• How can we go about drawing surfaces with complex detail?

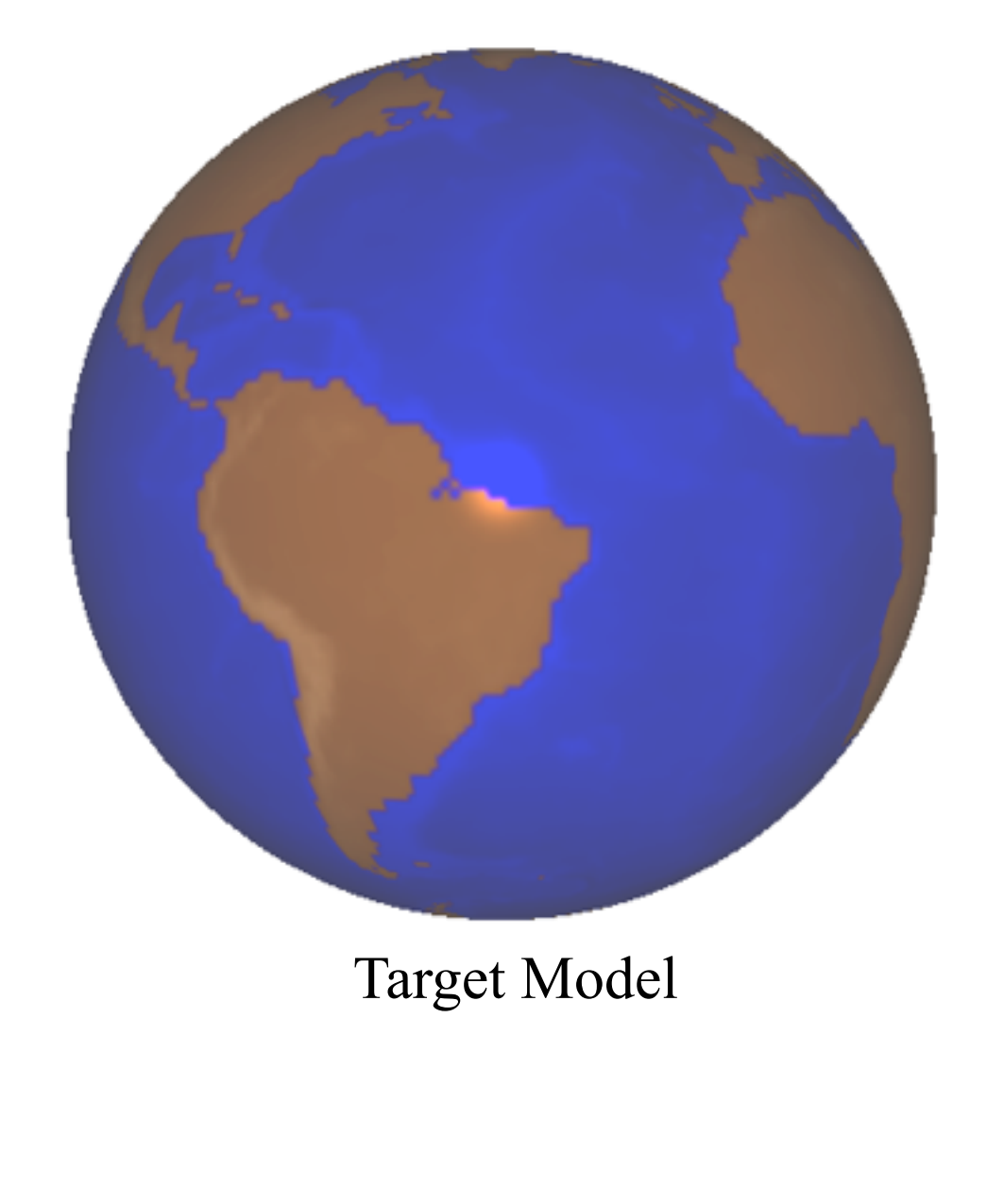

• We could use a simple tessellation and use the location of surface points to look up the appropriate color values

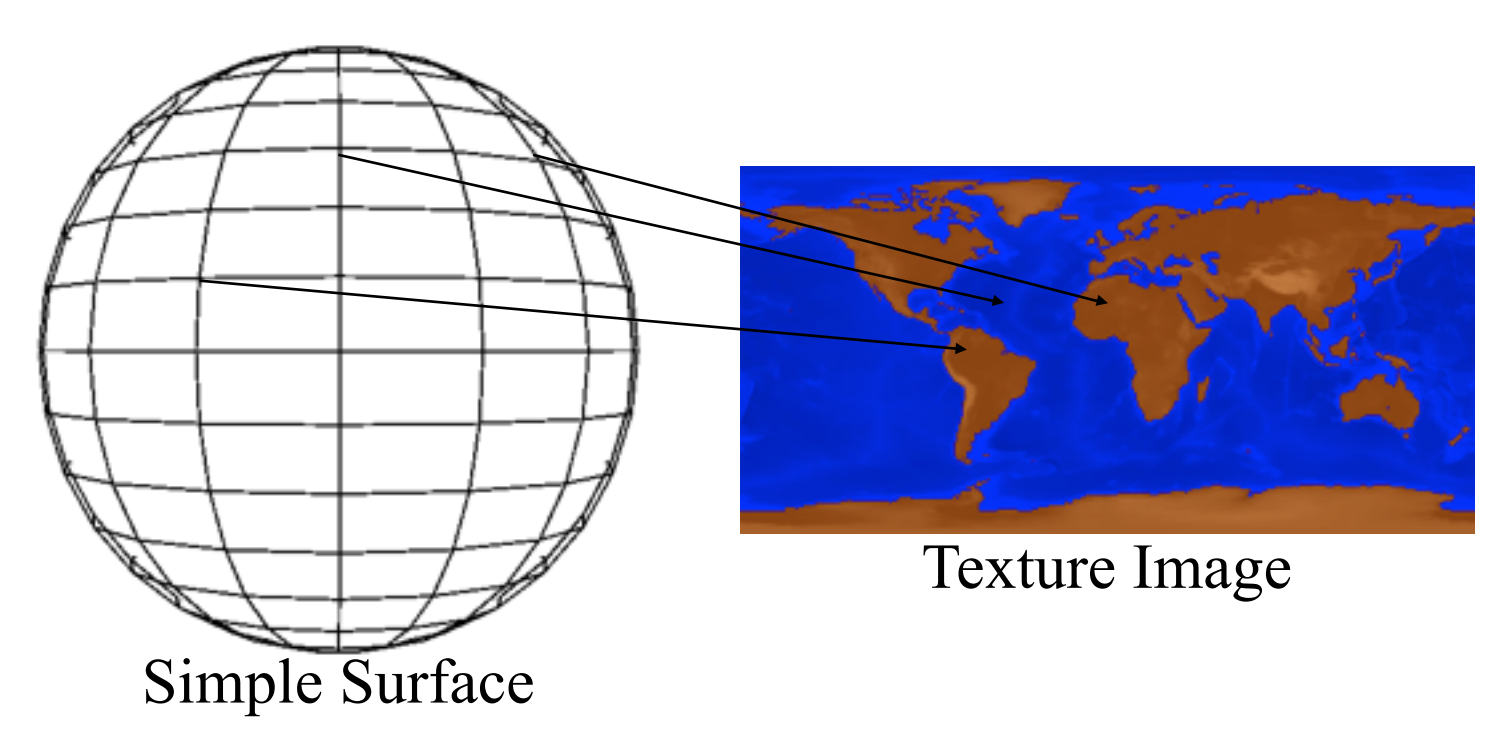

• Advantages:

**o**The 3D model remains simple **o**It is easier to design/modify a texture image than it is to design/modify a surface in 3D.

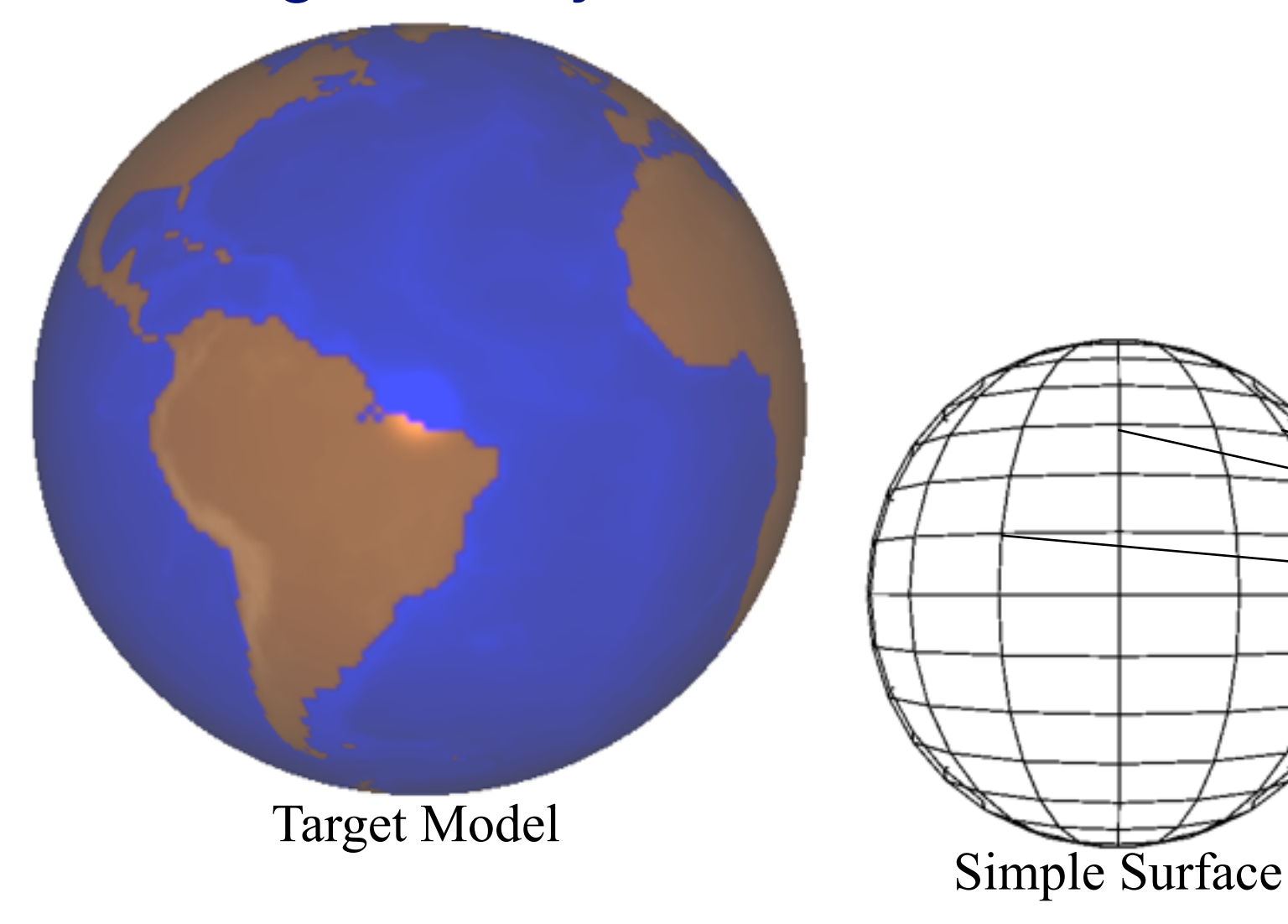

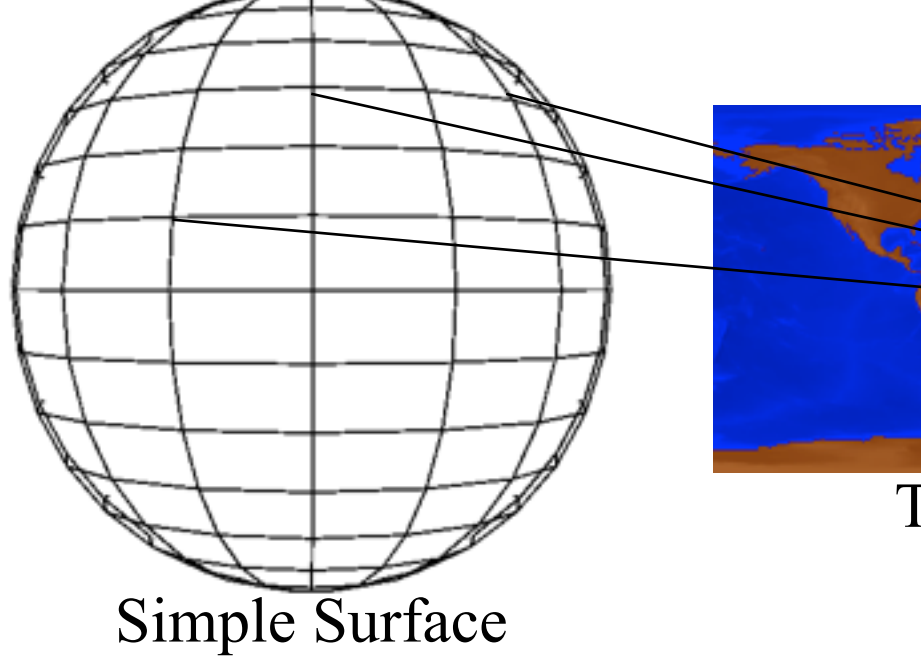

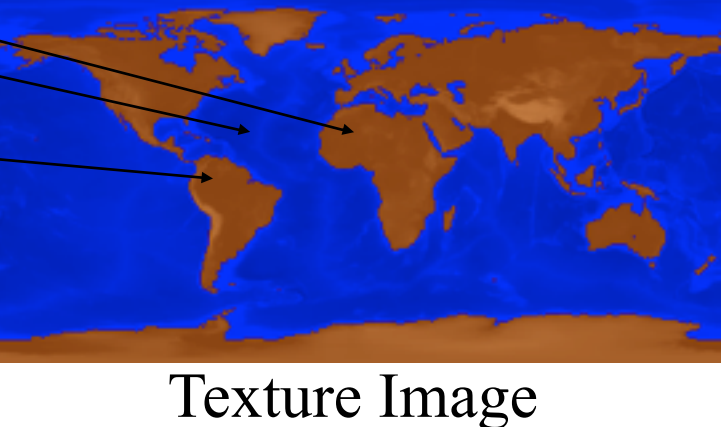

### **Another Example: Brick Wall**

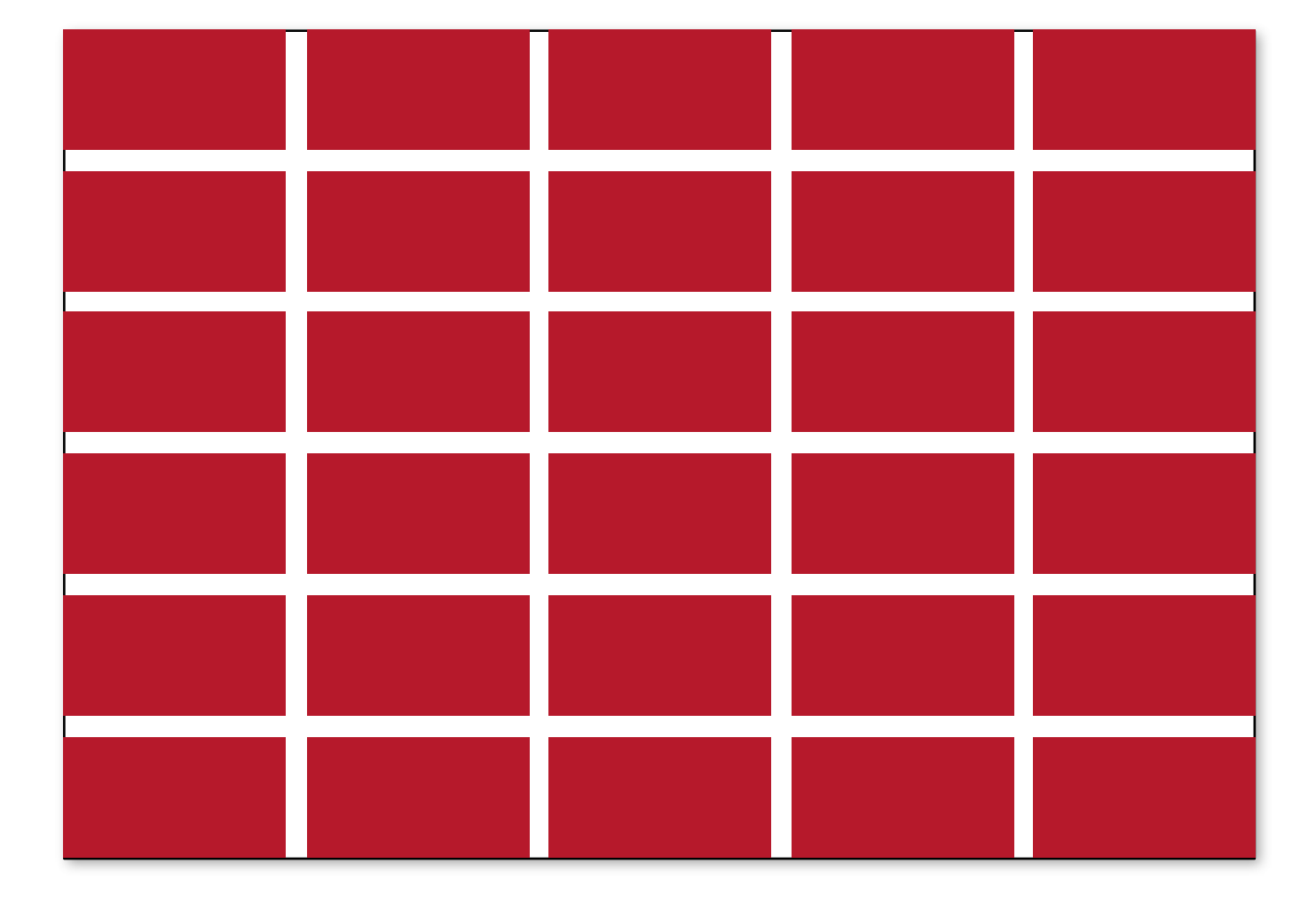

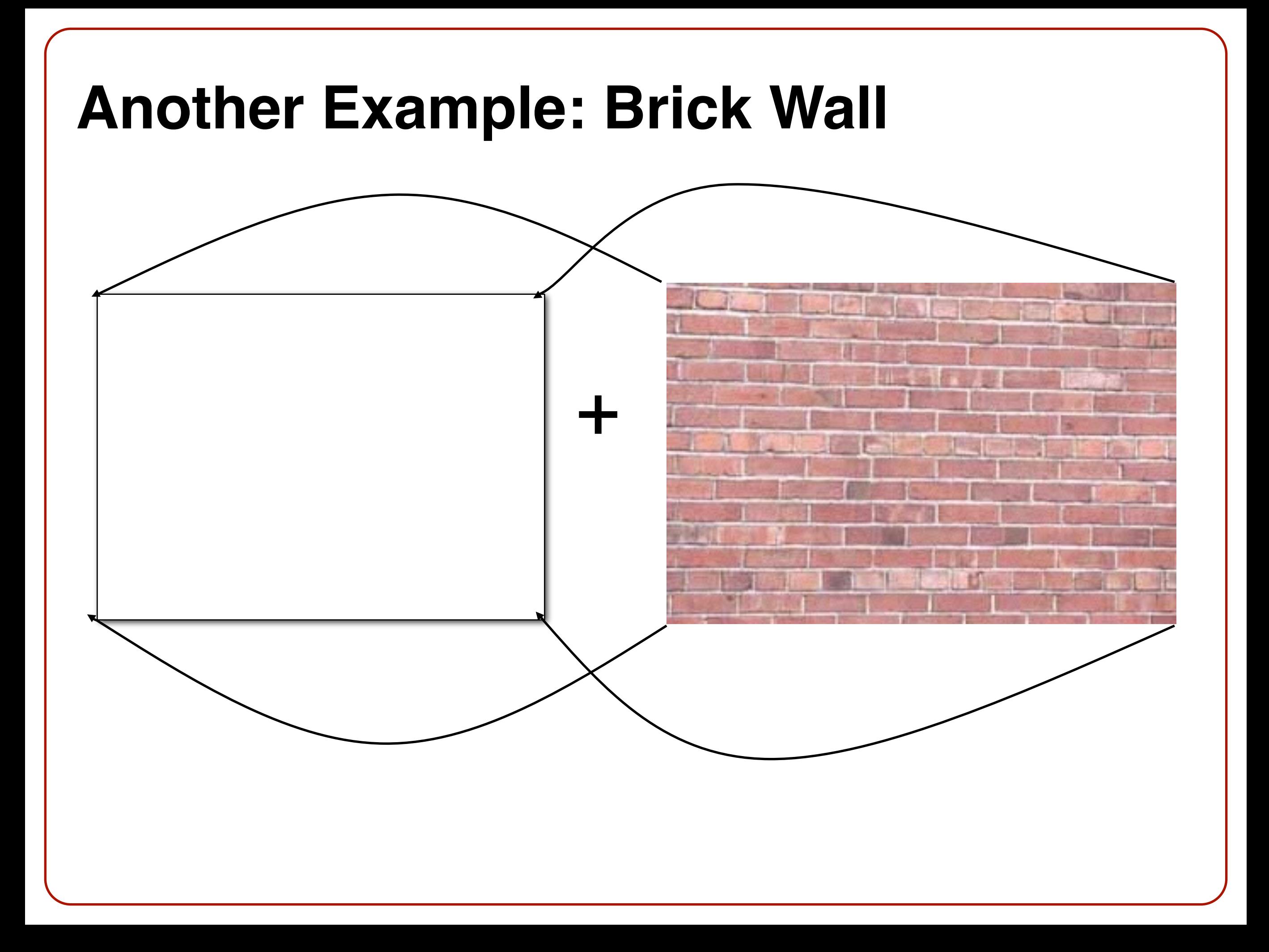

### **2D Texture**

- Coordinates described by variables *s* and *t and* range over interval (0,1)
- Texture elements are called *texels*

t

• Often 4 bytes (rgba) per texel

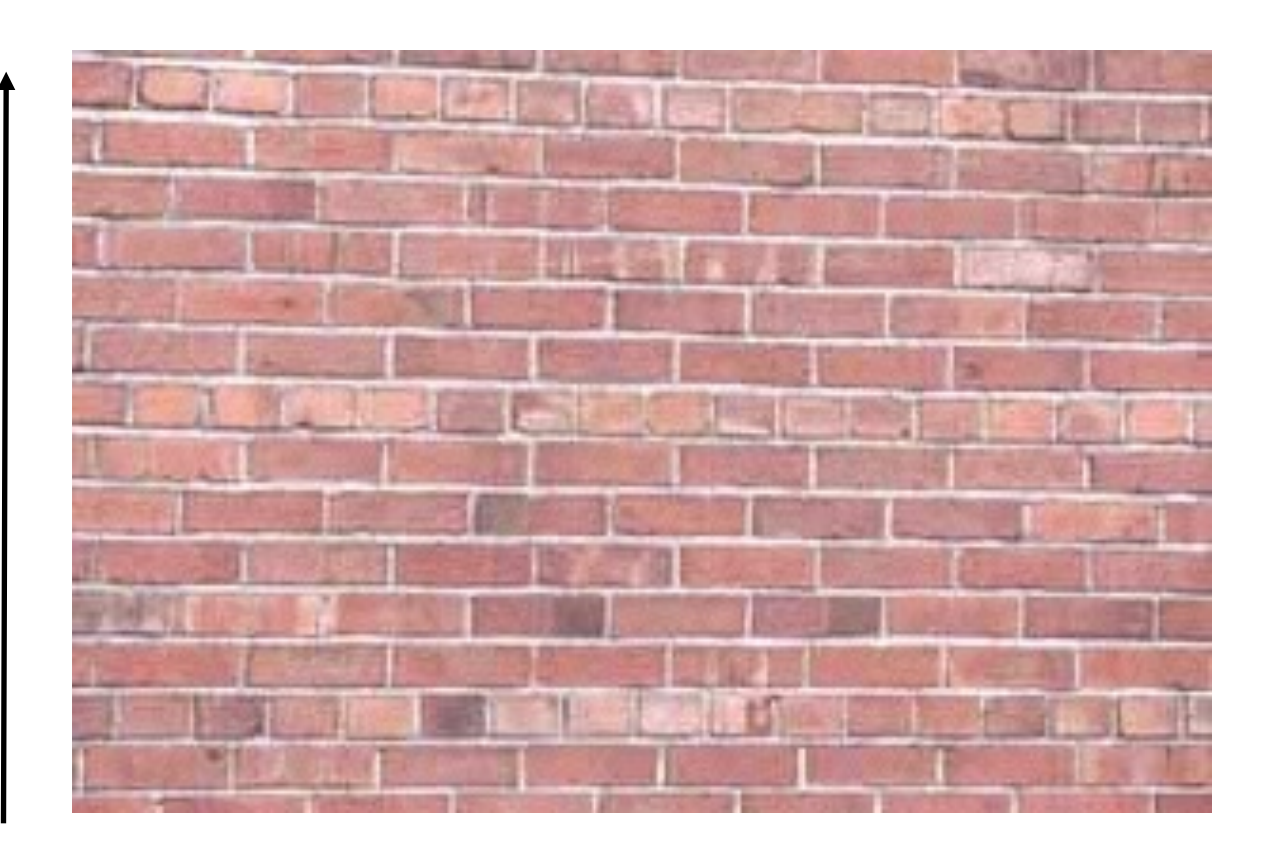

# **Texture Mapping a Sphere**

• How do you generate texture coordinates at each intersection point?

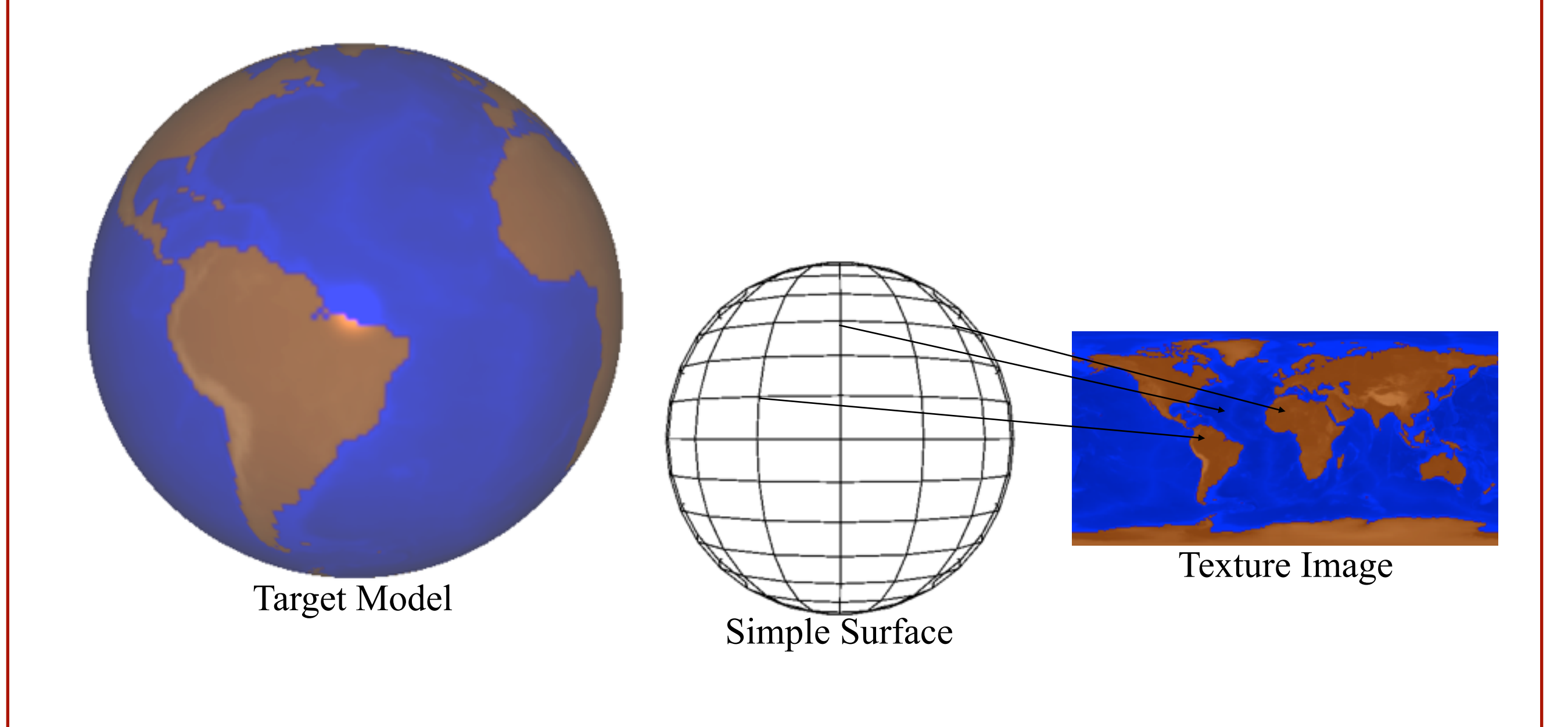